## МІНІСТЕРСТВО ОСВІТИ І НАУКИ УКРАЇНИ Східноєвропейський національний університет імені Лесі Українки Кафедра прикладної математики та інформатики

ХООНАЛЬНИЙ УНІВОДА  $\frac{1}{2}$  $\frac{1}{3}$  $\frac{1}{3}$  $\frac{1}{3}$ ЗЕФИЛЖУ ректор з йаўково-педагогічної і павчальном роботи та рекрутації Протокол № 1 від «18» вересня 2019 р.

№4218092019

## ПРОГРАМА

нормативної навчальної дисципліни

# ПРОГРАМУВАННЯ

підготовки бакалавра

спеціальностей 122 Комп'ютерні науки, 113 Прикладна математика, 014

# Середня освіта

освітньо-префесійних програм Комп'ютерні науки та інформаційні

технології, Прикладна математика, Середня освіта. Інформатика

Програма навчальної дисципліни "ПРОГРАМУВАННЯ" підготовки бакалавра, галузей знань 12 Інформаційні технології, 11 Математика та статистика, 01 Освіта/Педагогіка, спеціальностей Комп'ютерні науки, Прикладна математика, Середня освіта (Інформатика) за освітньо-професійними програмами Комп'ютерні науки та інформаційні технології, Прикладна математика, Середня освіта. Інформатика. — 28 серпня 2019 року. — 14 с.

### Розробники:

Гришанович Т. О., старший викладач кафедри прикладної математики та інформатики к. ф.-м. н.

Глинчук Л. Я., старший викладач кафедри прикладної математики та інформатики к. ф.-м. н.

### Рецензент:

Булатецький В.В., доц. кафедри прикладної математики та інформатики, к.ф. м.н.

## Програма навчальної дисципліни затверджена на засіданні кафедри прикладної математики та інформатики

протокол № 1 від 30.08.2019 р.

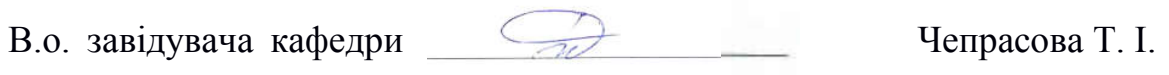

## Програма навчальної дисципліни схвалена науково-методичною комісією факультету інформаційних систем, фізики та математики

протокол № 1 від 2.09.2019 р.

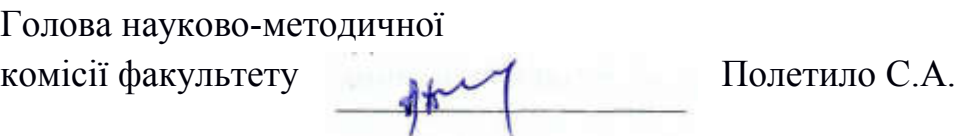

Програма навчальної дисципліни схвалена науково-методичною радою Східноєвропейського національного університету імені Лесі Українки

© Гришанович Т.О., Глинчук Л. Я., 2019

## 1. ОПИС НАВЧАЛЬНОЇ ДИСЦИПЛІНИ

*Таблиця 1*

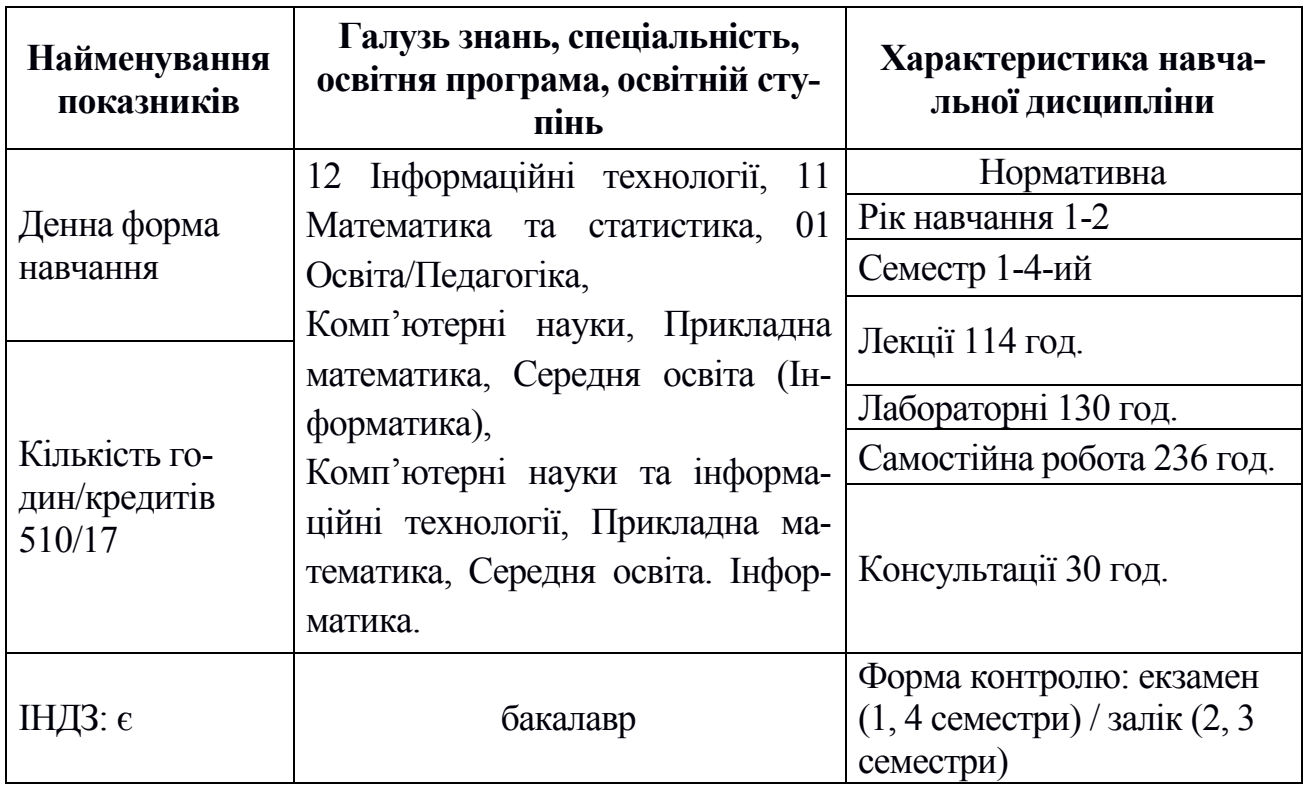

### 2. АНОТАЦІЯ КУРСУ

Дисципліна «Програмування» належить до переліку нормативних навчальних дисциплін за освітнім рівнем «бакалавр» циклу навчальних дисциплін професійної та практичної підготовки. Предметом вивчення навчальної дисципліни є загальні принципи програмування, базові термінологія та навички програмування, класичні задачі програмування та алгоритми їх розв'язання, оволодіння технологією розробки програм на мові програмування С++.

Мета навчальної дисципліни: Метою викладання навчальної дисципліни «Програмування» є засвоєння студентами основних концепцiй, принципів та понять сучасного пpограмування, що створюють основу теоретичних дослiджень i практичних розробок в областi унiверсальних мов програмуваняя (C++) та мовних процесорiв. Основними завданнями вивчення дисципліни «Програмування» є вивчення імперативної (процедурної) мови програмування C++, ознайомлення з існуючими технологіями програмування, засвоєння основних принципів однієї з передових технологій програмування – об'єктноорієнтованого підходу.

#### Програмні результати навчання:

*Бакалавр повинен знати* етапи розробки програм з використанням ЕОМ; типові алгоритмічні конструкції: послідовність, вибір, повторення; принципи побудови алгоритмів; основні оператори мови програмування C++; прості типи даних; статичні структуровані типи даних: масиви , символьні рядки, записи,

множини; динамічні структури даних: списки, черги, стеки, дерева; принципи розробки процедур і функцій; рекурсивні алгоритми; модульний принцип розробки програм; організації і опрацювання файлів; основні методи структурного, модульного та об'єктно-орієнтованого програмування; прості конструкції мови С++; основні оператори мови С++; класи пам'яті; типи функцій, механізми передачі параметрів-значень та параметрів-змінних; бібліотечні функції мови  $C++$ 

*Бакалавр повинен вміти* розробляти алгоритми методом покрокового уточнення; працювати в обраній системі програмування C++; працювати із даними простих типів: цілими, дійсними, символьними, логічними; складати лінійні, розгалужені та циклічні програми на мові C++; розробляти програми опрацювання структурованих даних: масивів, рядків, записів, множин; використовувати процедури та функції при складанні програм; розробляти програми для роботи з динамічними даними: списками, чергами, стеками, деревами; розробляти програми опрацювання файлів; використовувати методи структурного, модульного та об'єктно-орієнтованого програмування; складати програми мовою С++; реалізовувати багатомодульні програми; використовувати стандартні функції; складати алгоритми пошуку та сортування масивів; відлагоджувати програму в середовищі С++.

### 3. КОМПЕТЕНЦІЇ

До кінця навчання студенти будуть компетентними у таких питаннях:

- Здатність учитися, здобувати нові знання, уміння, у тому числі в галузі, відмінній від професійної.

- Здатність застосовувати професійні знання й уміння на практиці.

- Здатність гнучко адаптуватися до різних професійних ситуацій, проявляти творчий підхід, ініціативу.

- Здатність критично оцінювати й переосмислювати накопичений досвід (власний і чужий), аналізувати свою професійну й соціальну діяльність.

- Здатність вести дослідницьку діяльність, включаючи аналіз проблем, вибір способу й методів дослідження, а також оцінку якості результатів.

- Здатність вирішувати проблеми в професійній діяльності на основі аналізу й синтезу.

- Здатність працювати з інформацією: знаходити, оцінювати й використовувати інформацію з різних джерел, потрібну для розв'язання професійних завдань.

- Здатність використовувати в професійній діяльності базові знання в галузі точних, природничих, соціально-гуманітарних та економічних наук.

- Здатність ефективно будувати комунікацію, виходячи з цілей і ситуації спілкування.

- Здатність ефективно використовувати комп'ютерні та інформаційні технології в професійній діяльності.

- Здатність до соціальної й професійної взаємодії та співпраці.

- Здатність математично формалізувати постановку завдання.

- Здатність обирати та застосовувати математичні методи для розв'язання практичних задач дослідження, моделювання, аналізу, проектування, керування, прогнозування, прийняття рішень.

- Здатність розробляти алгоритми та структури даних, програмні засоби та програмну документацію.

- Здатність проектувати бази даних, інформаційні системи та ресурси.

- Здатність працювати з комп'ютерною технікою, комп'ютерними мережами та Інтернетом, в середовищі сучасних операційних систем, з використанням стандартних офісних додатків.

- Здатність експлуатувати та обслуговувати програмне забезпечення автоматизованих та інформаційних систем різного призначення.

- Здатність оволодіти сучасними технологіями програмування та тестування програм-ного забезпечення.

- Здатність до проведення математичного і комп'ютерного моделювання, аналізу та обробки даних, обчислювального експерименту, розв'язання формалізованих задач за допомогою спеціалізованих програмних засобів.

- Здатність до пошуку, систематичного вивчення та аналізу науковотехнічної інформації, вітчизняного й закордонного досвіду, пов'язаного із застосуванням математичних методів для дослідження різноманітних процесів, явищ та систем.

- Здатність зрозуміти постановку завдання, сформульовану мовою певної предметної галузі, здійснювати пошук та збір необхідних вихідних даних.

- Здатність сформулювати математичну постановку задачі, спираючись на постановку мовою предметної галузі та обирати метод її розв'язання, що забезпечує потрібні точність і надійність результату.

- Здатність брати участь у складанні наукових звітів із виконаних науководослідних робіт та у впровадженні результатів проведених досліджень і розробок.

- Здатність до ефективної професійної письмової й усної комунікації українською мовою та однією з поширених європейських мов.

- Вміти збирати та систематизувати інформацію за допомогою методів добування даних та знань.

- Вміти аналізувати специфікації на узгодженість, повноту та несуперечливість, можливість реалізації, пріоритетність, необхідність та однозначність використання, можливість перевірки тощо.

- Вміти формулювати бізнес-вимоги, вимоги користувача, системні вимоги, функціональні, нефункціональні, експлуатаційні вимоги, антивимоги тощо

- Вміти розробляти логічну модель СКБД на основі порівняльного аналізу моделей подання даних: реляційних, ієрархічних, об'єкто-зорієнтованих, мережних, розподілених, багатовимірних, та інших.

- Вміти класифікувати інтелектуальні системи та розробляти їх концептуальні моделі на основі аналізу предметної області, використовуючи методи добування та структурування знань.

- Володіти моделями подання знань (формально-логічні, фреймові, продукційні, семантичні тощо)

- Володіти методами логічного виведення (дедуктивні, індуктивні, семантичні тощо).

- Володіти методами цифрового подання та обробки графічної, звукової та відео інформації; знати та вміти обирати формати графічних, звукових та відео файлів; володіти засобами їх перетворення, методами підготовки мультимедійних презентацій тощо.

- Вміти конструктивно сприймати критику, бути здатним до самокритики, вміти оцінювати й презентувати власний досвід та досягнення, використовувати методи та методики навчання, отримання нової освіти та розвитку власної особистості

- Бути творчою та креативною особистістю, використовувати системний підхід для розв'язування професійних завдань, наполегливо досягати мету та якісно виконувати роботу у професійній сфері.

## 4. ІНФОРМАЦІЙНИЙ ОБСЯГ НАВЧАЛЬНОЇ ДИСЦИПЛІНИ

Програма навчальної дисципліни складається з таких змістових модулів:

- 1. Основні поняття мов програмування. Вступ до програмування мовою С++.
- 2. Складені типи даних у мові програмування С++.
- 3. Спеціальні засоби мови програмування С++.
- 4. Об'єктно-орієнтоване програмування на мові С++.
- 5. Робота з класами в С++.
- 6. Графіка у С++ та бібліотека OpenGl.
- 7. Середовище програмування Qt. Консольний режим.
- 8. Візуальне програмування у Qt. Класи віджетів.

Структура навчальної дисципліни представляється у вигляді таблиці 2.

*Таблиця 2*

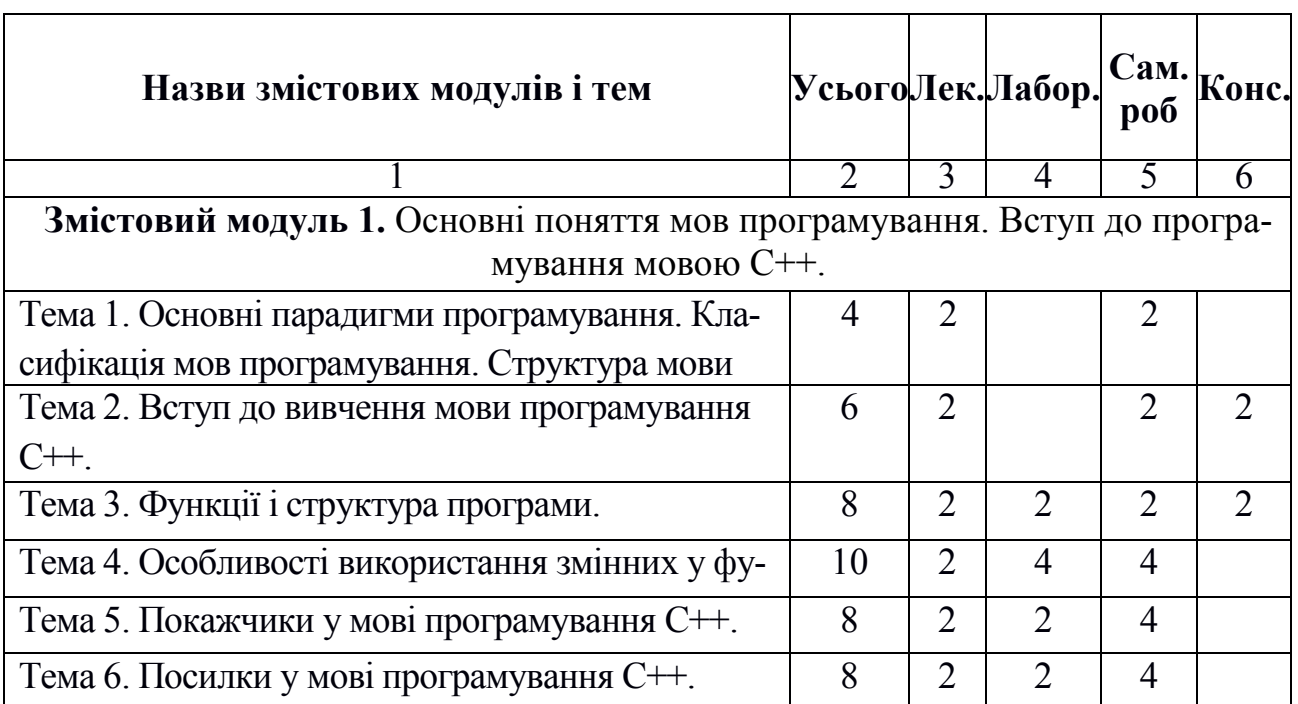

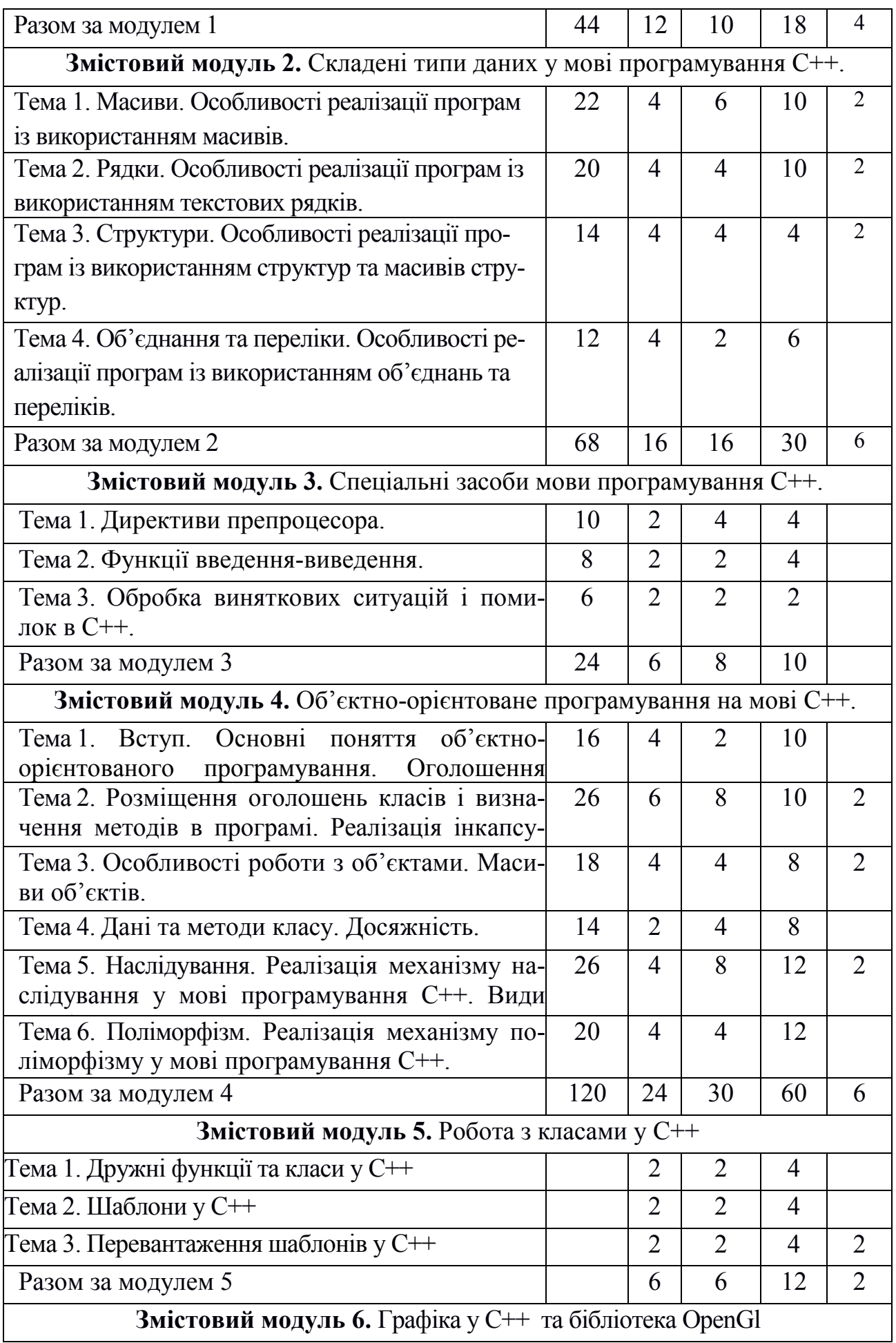

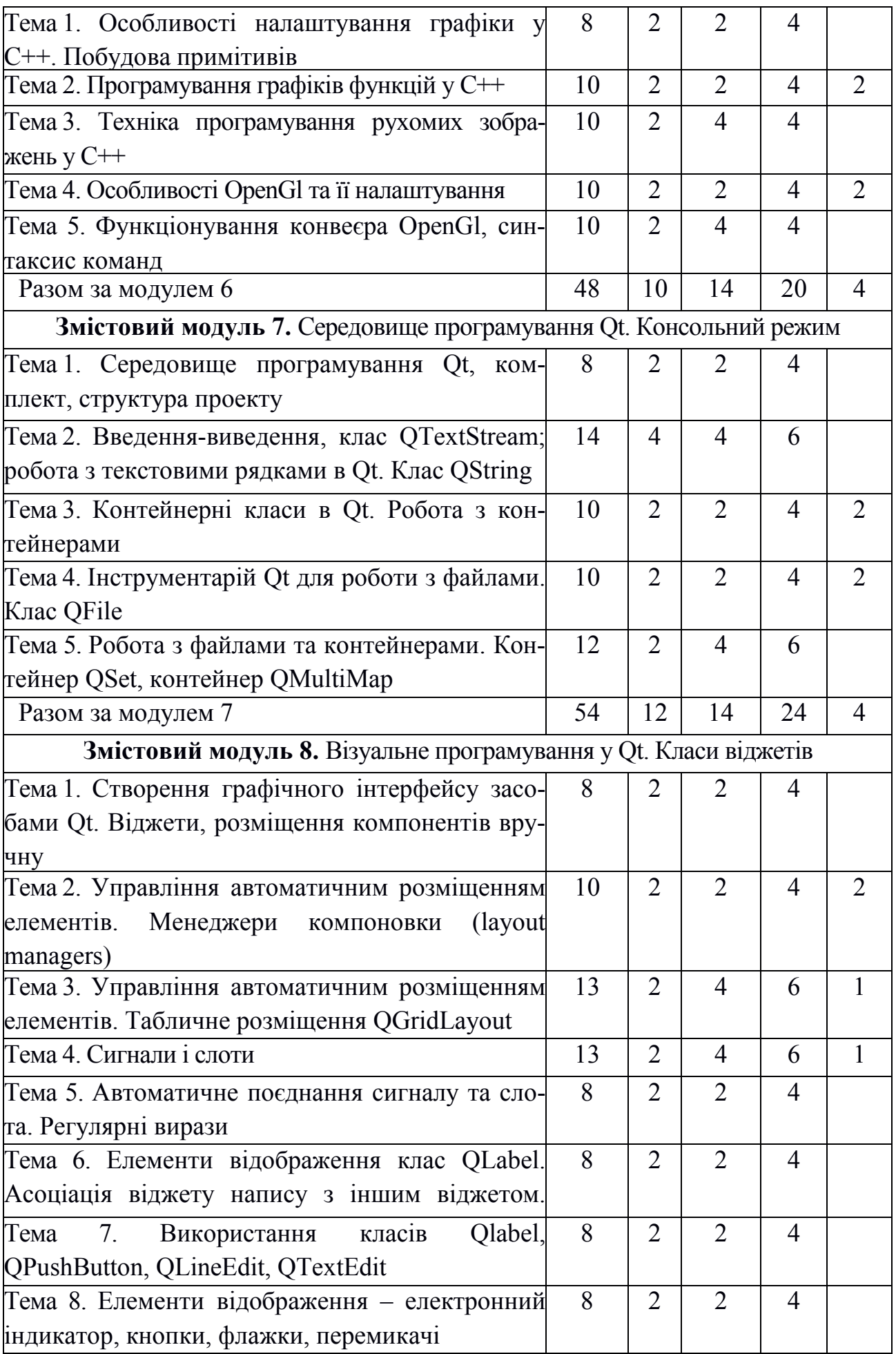

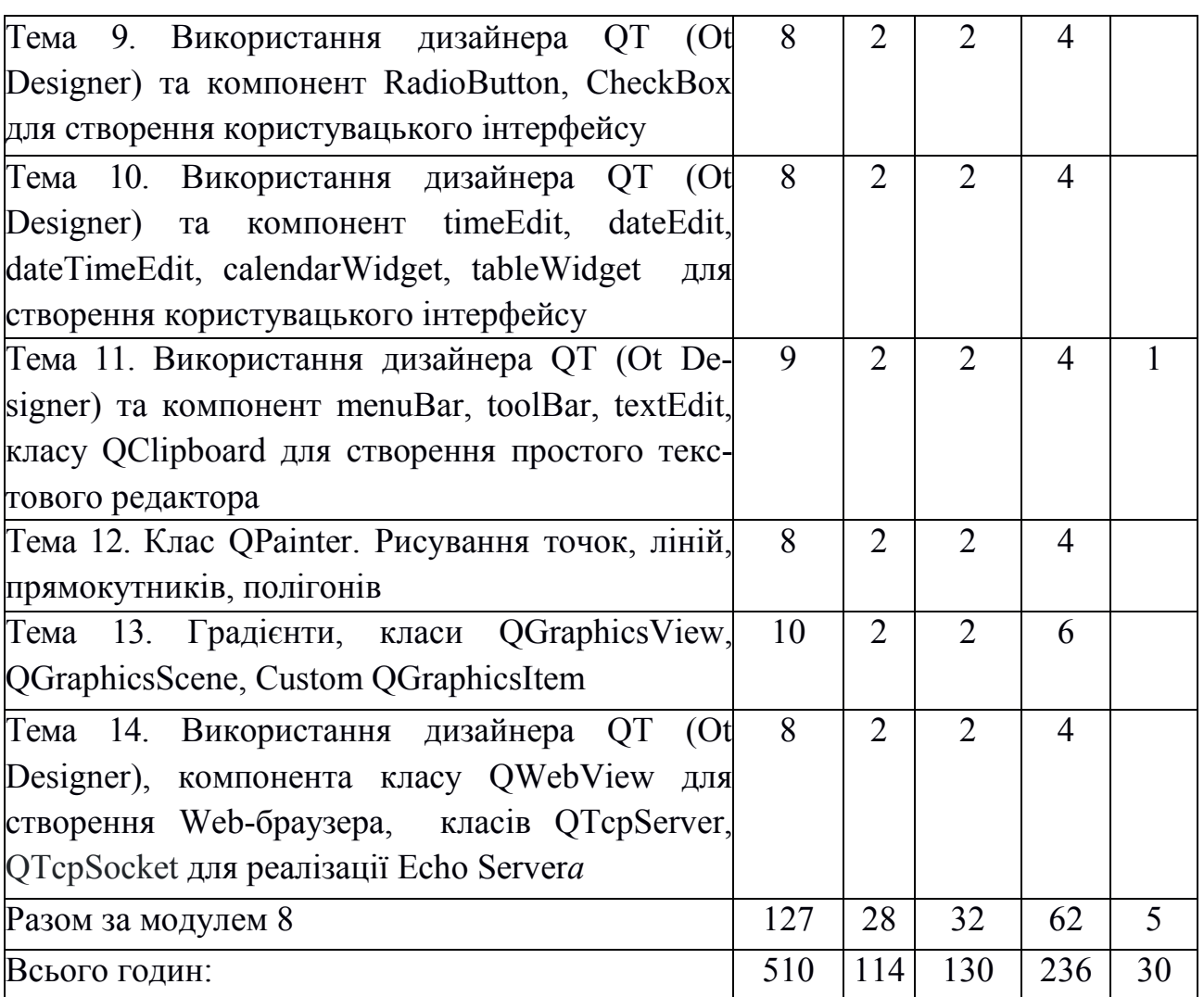

# 5. ЗАВДАННЯ ДЛЯ САМОСТІЙНОГО ОПРАЦЮВАННЯ

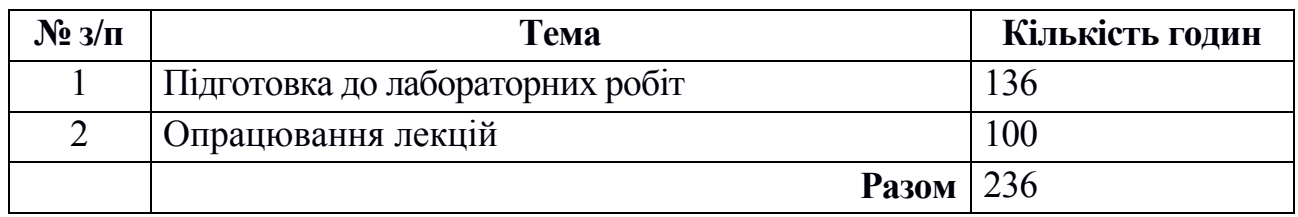

## 6. ВИДИ (ФОРМИ) ІНДИВІДУАЛЬНИХ НАУКОВО-ДОСЛІДНИХ ЗАВДАНЬ (ІНДЗ)

# Приклад ІНДЗ:

Розробити програму для перевірки правильності вхідного коду. На вхід (із файлу) подається текст програми на мові С++. Перевірити:

- чи закриті усі дужки «(», «{»;

- перевірити правильність використання конструкції if else;

- перевірити правильність використання конструкції for (...);

# - перевірити, чи закінчується текст програми словом «return».

# 7. РОЗПОДІЛ БАЛІВ ТА КРИТЕРІЇ ОЦІНЮВАННЯ

1-й семестр

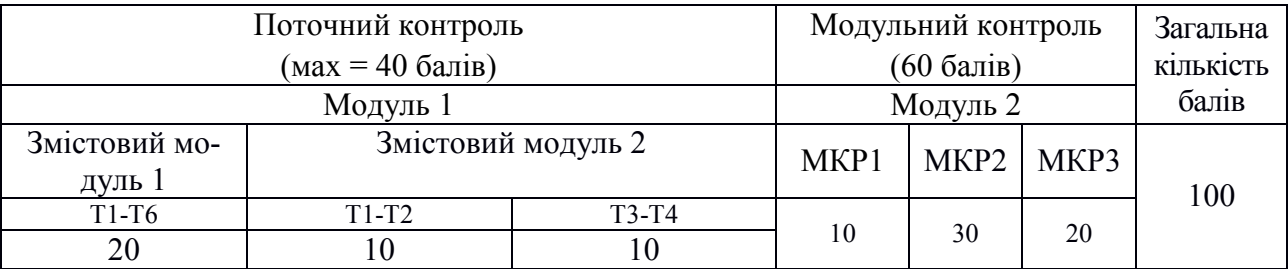

# 2-й семестр

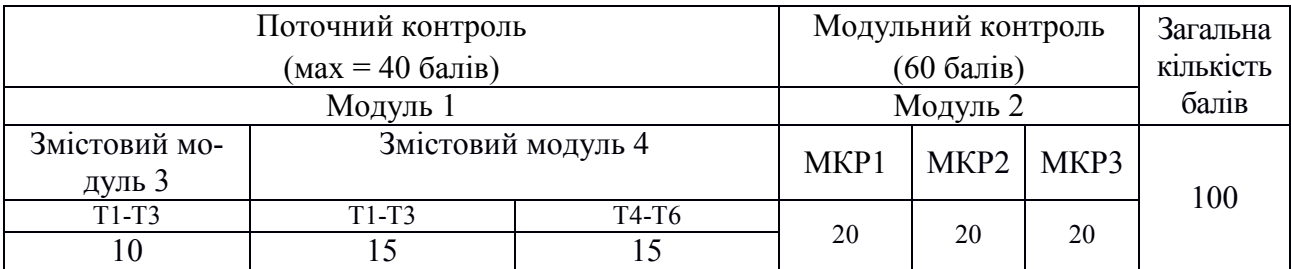

## 3-й семестр

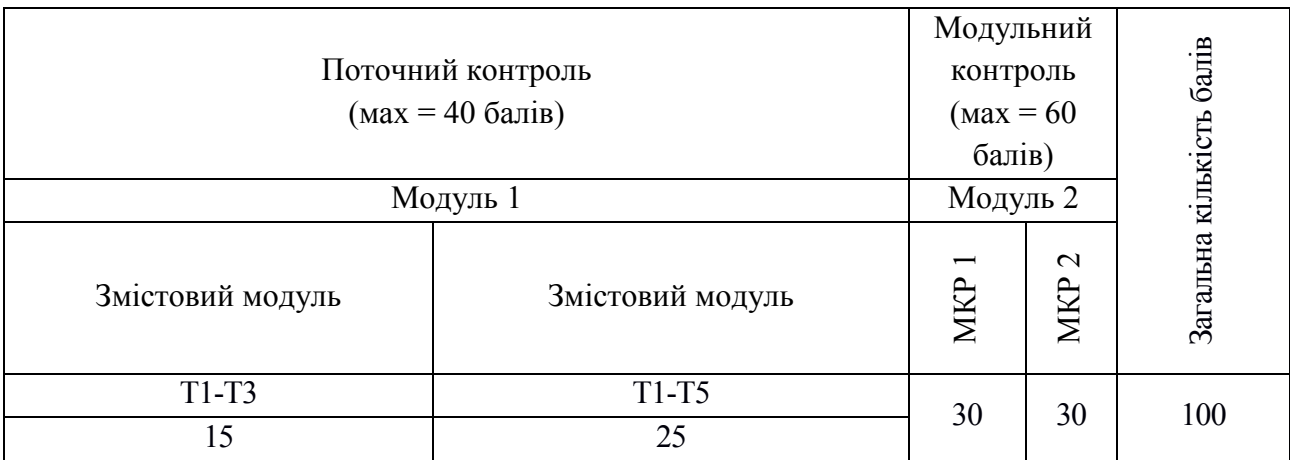

#### 4-й семестр

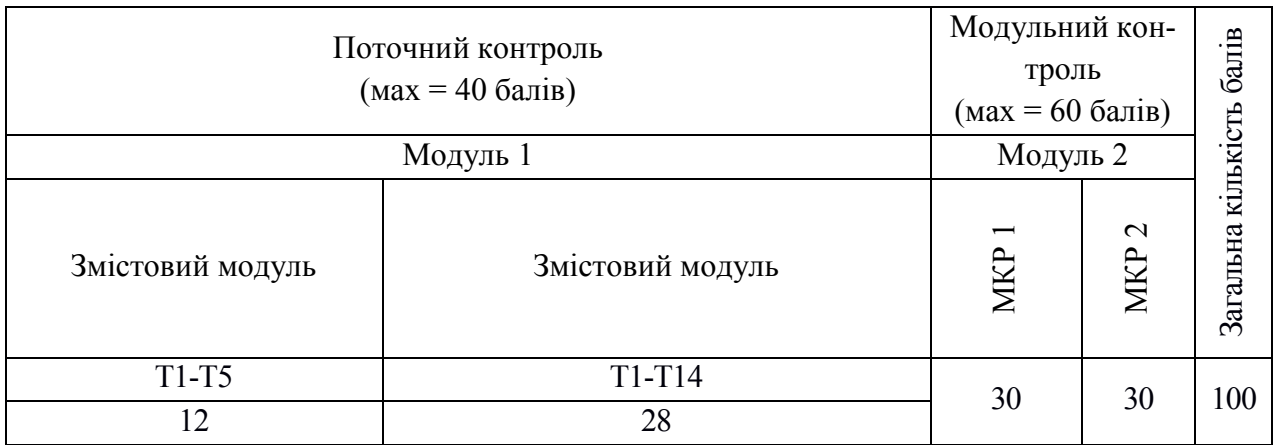

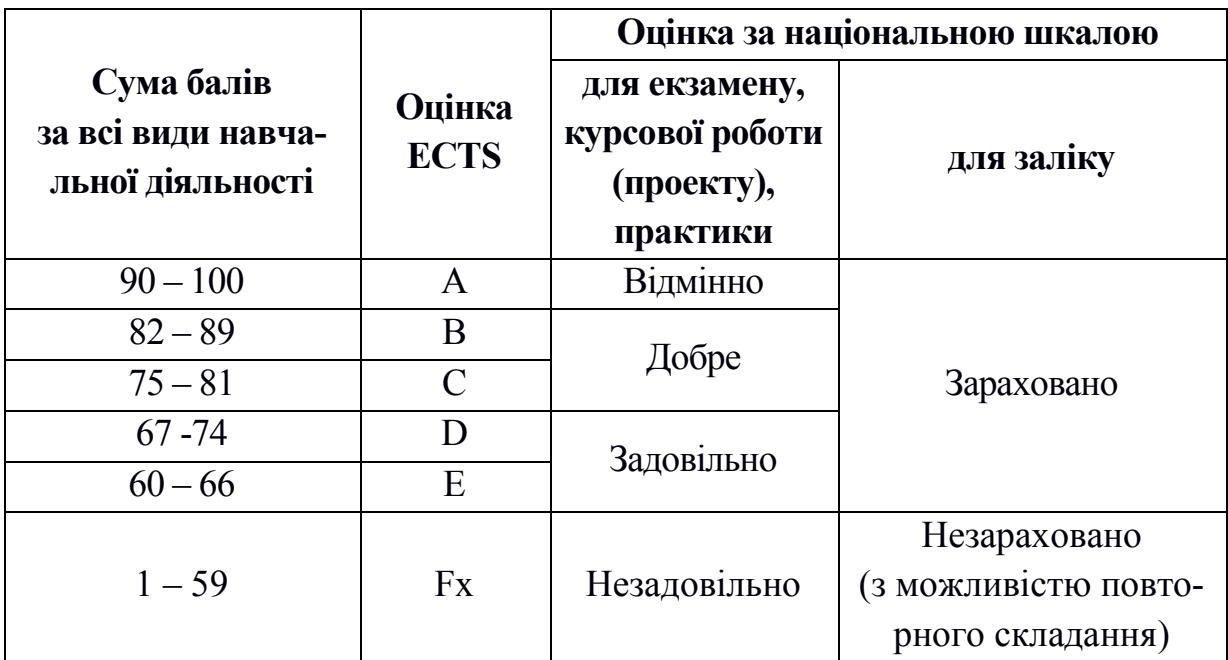

#### 8. РЕКОМЕНДОВАНА ЛІТЕРАТУРА

- 1. Андерсон Р. Доказательство правильности программ. М.: Мир, 1982. 163 с.
- 2. Бауэр Ф. Л. , Гооз Г. Информатика. М.: Мир, 1976. 484 с.
- 3. Бондарев В. М. Основы программирования. Харьков: Фолио, Ростовна-Дону: Феникс, 1997. – 368 с.
- 4. Блинов, И. Н. Объектно-ориентированное программирование на языке С++ : учебно-метод. пособие для студ. механико-матем. фак. / И. Н. Блинов, В. С. Романчик. Мн.: БГУ, 2005. – 57 с.
- 5. Богуславский А.А., Соколов С.М. Основы программирования на языке Си++: Для студентов физико-математических факультетов педагогических институтов. – Коломна: КГПИ, 2002. – 490 с.
- 6. Буч Г. Объектно-ориентированое проектирование с примерами применения. – К. : Диалектик , 1992. – 519 с.
- 7. Васильев А. Н. Программирование на С++ в примерах и задачах/ Алексей Васильев. – Москва.: Издательство "Э", 2017. – 368 с.
- 8. Вирт Н. Систематическое программирование. Введение. М.: Мир, 1977. – 183 с.
- 9. Вирт Н. Алгоритмы + структуры данных= программы. М.:Мир, 1985. 406 с.
- 10. Вьюкова Н. И. , Галатенко В. А. , Ходулев А. Б. Систематический подход к программированию. – М. : Наука , 1988. – 208 с.
- 11. Грис Д. Наука программирования. М. :Мир, 1984. 416 с.
- 12. Дал У. , Дейкстра Е., Хоор К. Структурное программирование. М.: Мир, 1975. – 223 с.
- 13. Иванова Г. С. Создание пользовательских интерфейсов в программах на С++ с использованием библиотеки QT/ Учебное пособие по дисциплинам «Объектно-ориентированное программирование», «Системное программное обеспечение». – Москв, 2011.
- 14. Информатика. Базовый курс /Симонович С.В. и др. СПб: Изд-во "Питер", 1999. – 640 с.
- 15. Дейкстра Э. Дисциплина программирования. М. : Мир, 1978. 278 с.
- 16. Кнут Д. Искусство программирования для ЭВМ: в 3- х томах. М. Мир, т.1, 1976. – 735 с. – т. 2, 1977. – 724 с.
- 17. Лэнгсам И. , Огенстайн Н. , Тенсибаум А. Структуры данных для персональных ЭВМ. – М. :Мир. 1989. – 568 с.
- 18. Мейер Б. , Бодун К. Методы программирования : в 2-х томах. М. : Мир, 1982, т.1. – 356 с., т.2. – 368 с.
- 19. Могилев А.В., Пак Н.И., Хенер Е.К. Информатика: учебное пособие для студ. пед. вузов. – М.: ACADEMIA, 199. – 816 с.
- 20. Программирование и алгоритмические языки. (Криницкий Н.А. и др.). М.: Наука, 1975. – 498 с.
- 21. Программирование на языке  $C++$  в среде Qt Creator: / Е.Р. Алексеев, Г.Г. Злобин, Д.А. Костюк, О.В. Чеснокова, А.С. Чмыхало — М.: ALT Linux, 2015. — 448с. : ил.
- 22. Проценко В. С. , Чаленко П. И. , Сорока Р. А. Техника программирования. – К.:Вища школа , 1980. – 183 с.
- 23. Шлее М. Qt 4.8. Профессиональное программирование на C++. СПб.: БХВ-Петербург, 2012. — 912 с.: ил. — (В подлиннике)
- 24. Языки программирования Ада, Си, Паскаль. Сравнение и оценка. Под ред. А.Р. Фьюэра, Н. Джехани: Пер. с англ. под ред. В.В. Леонаса. – М.: Радио и связь, 1989. – 368 с.

#### 9. ПЕРЕЛІК ПИТАНЬ ДО ЕКЗАМЕНУ

(1 семестр)

1. Класифікація мов програмування.

2. Принципи структурного програмування. Основні алгоритмічні структури.

- 3. Компілятори. Системи програмування.
- 4. Структура програми мовою C++. Основні етапи виконання програми.
- 5. Імена змінних, константи. Введення-виведення.
- 6. Арифметичні, логічні оператори. Відношення.
- 7. Оператори і вирази присвоювання.
- 8. Управляючі конструкції C++. Умовні вирази.
- 9. Управляючі конструкції C++. Цикли.
- 10. Вкладені цикли.
- 11. Приклади використання інструкцій break і continue в циклах.
- 12. Основні відомості про функції: значення, параметри, аргументи,
- прототипи функцій. Визначення функцій. Локальні і глобальні змінні.

13. Масиви у мові програмування С++. Ініціалізація масивів.

Багатовимірні масиви.

- 14. Структури та операції з ними. Масиви структур.
- 15. Потокове введення/виведення у мові програмування С++.
- 16. Файлове введення/виведення у мові програмування С++.

### (4 семестр)

- 1. Дружні функції та класи у С++
- 2. Шаблони у С++
- 3. Перевантаження шаблонів у С++
- 4. Особливості налаштування графіки у С++. Побудова примітивів
- 5. Програмування графіків функцій у С++
- 6. Техніка програмування рухомих зображень у С++
- 7. Особливості OpenGl та її налаштування
- 8. Функціонування конвеєра OpenGl, синтаксис команд
- 9. Середовище програмування Qt, комплект, структура проекту
- 10.Введення-виведення, клас QTextStream; робота з текстовими рядками в Qt. Клас QString
- 11.Контейнерні класи в Qt. Робота з контейнерами
- 12.Інструментарій Qt для роботи з файлами. Клас QFile
- 13.Робота з файлами та контейнерами. Контейнер QSet, контейнер QMultiMap
- 14.Створення графічного інтерфейсу засобами Qt. Віджети, розміщення компонентів вручну
- 15.Управління автоматичним розміщенням елементів. Менеджери компоновки (layout managers)
- 16.Управління автоматичним розміщенням елементів. Табличне розміщення QGridLayout
- 17.Сигнали і слоти
- 18.Автоматичне поєднання сигналу та слота. Регулярні вирази
- 19.Елементи відображення клас QLabel. Асоціація віджету напису з іншим віджетом. Перехід за гіперпосиланням
- 20.Використання класу Qlabel
- 21.Використання класу QPushButton
- 22.Використання класу QLineEdit
- 23.Використання класу QTextEdit
- 24.Елементи відображення електронний індикатор, кнопки
- 25.Елементи відображення флажки, перемикачі
- 26.Використання дизайнера QT (Ot Designer) та віджета RadioButton для створення користувацького інтерфейсу
- 27.Використання дизайнера QT (Ot Designer) та віджета CheckBox для створення користувацького інтерфейсу
- 28.Використання дизайнера QT (Ot Designer) та компонент timeEdit, dateEdit, dateTimeEdit, calendarWidget для створення користувацького інтерфейсу
- 29.Використання дизайнера QT (Ot Designer) та віджету tableWidget для створення користувацького інтерфейсу
- 30.Використання дизайнера QT (Ot Designer) та компонент menuBar, tool-Bar, textEdit для створення простого текстового редактора
- 31.Використання дизайнера QT (Ot Designer) та класу QСlipboard для створення простого текстового редактора
- 32.Клас QPainter. Рисування точок, ліній, прямокутників, полігонів
- 33.Градієнти, класи QGraphicsView, QGraphicsScene
- 34.Клас Custom QGraphicsItem
- 35.Використання дизайнера QT (Ot Designer), компонента класу QWebView для створення Web-браузера
- 36.Використання дизайнера QT (Ot Designer) та класів QTcpServer, QTcpSocket для реалізації Echo Server*а*